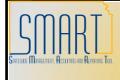

## **State of Kansas**

Entering a Non-AR Direct Journal Deposit Statewide Management, Accounting and Reporting Tool

| Date Created:                                                                                                    |                                                                                                    | 1/18/2013                                                                                                    |  |  |  |  |  |  |
|----------------------------------------------------------------------------------------------------|----------------------------------------------------------------------------------------------------|----------------------------------------------------------------------------------------------------|--|--|--|--|--|--|
| Version:                                                                                                    |                                                                                                    | 1.0                                                                                                    |  |  |  |  |  |  |
| Version:<br>Non-AR (or Miscellaneous)<br>Deposits are payments that do<br>not correspond to Customer<br>Pending Items. |                                                                                                    | <ul> <li>The four basic steps to completing a deposit are:         <ul> <li>Enter control totals</li> <li>Enter payment information</li> <li>Create and complete accounting entries</li> <li>Approve deposit</li> </ul> </li> <li>The roles required for Non-AR Deposits are Deposit Processor - Agency and AR Agency Administrator - Central and Agency</li> </ul>                                                                                                    |  |  |  |  |  |  |
| 1.                                                                                                    | Determine Deposit Type<br>for Non-AR Deposit.                                                                                                    | Types<br>M Miscellaneous<br>A Deposit Adjustment<br>E Electronic Payment<br>N Insufficient Funds                                                                                                    |  |  |  |  |  |  |
| 2.                                                                                                    | Determine Payment<br>Method for Non-AR<br>Deposit.                                                                                                    | Payment Methods<br>Check can be used with Deposit Types M or A<br>Cash can be used with Deposit Types M or A<br>Electronic Fund Transfer must be used with Deposit Type E<br>Returned Check used with Deposit Type N                                                                                                    |  |  |  |  |  |  |
| 3.                                                                                                    | Enter Control Totals<br>Navigate to Accounts<br>Receivable>Payments><br>Online<br>Payments>Regular<br>Deposit>Add New Value<br>On Totals page, Enter<br>the Deposit Type<br>determined in Step 1. | Totals       Payments         Unit: 26400       Deposit ID: 1         *Accounting Date:       01/18/2013 第         *Bank Code:       KSBNK S ST BANK         *Bank Accounts       MAIN 999911         *Deposit Type:       MQ         Control Total Amount:       500.00         Control Total Amount:       0.00         Entered Cash Amount:       0.00         Entered EFT Amount:       0.00         Count:       0         Difference Amount:       0.00         Count:       0         Difference Amount:       0.00         Journalled Total Amount:       0.00         Count:       0         Difference Amount:       0.00         Count:       0         Difference Amount:       0.00         Count:       0         Journalled Total Amount:       0.00         Count:       0         Difference Amount:       0.00         Count:       0         Journalled Total Amount:       0.00         Count:       0         Difference Amount:       0.00         Count:       0         Difference Amount:       0.00         Co |  |  |  |  |  |  |

| 4. | Enter the Control Total                                                                              | Totals <u>P</u> ayments                                                                                                    |                                                                                                    |                                                                                         |                                                                           |                                                                                                    |                                                                                      |       |
|----|----------------------------------------------------------------------------------------------------|----------------------------------------------------------------------------------------------------|----------------------------------------------------------------------------------------------------|-----------------------------------------------------------------------------------------|---------------------------------------------------------------------------|----------------------------------------------------------------------------------------------------|--------------------------------------------------------------------------------------|-------|
|    | Amount/Count.                                                                                        | Unit: 26400 Deposit ID: 1                                                                                                    |                                                                                                    |                                                                                         |                                                                           | Delete Deposit                                                                                                    |                                                                                      |       |
|    | Enter the totals for the<br>amount and count of all<br>the payments that will<br>be included in this | *Accounting Date: 01/18<br>*Bank Code: KSBN<br>*Bank Account: MAIN<br>*Deposit Type: MQ<br>Control Totals                                                                                                    | Q 999911                                                                                                    |                                                                                         | Form<br>Rate<br>Excl                                                      | trol Currenc<br>nat Currenc<br>> Type:<br>hange Rate:<br>trol Data                                                         |                                                                                      |       |
|    | deposit.                                                                                             | Control Total Amount:                                                                                                    | 500.00                                                                                                    | *Count:                                                                                 | _                                                                         | ceived:                                                                                                    | 01/18/2013 🛐                                                                         |       |
|    |                                                                                                    | Entered Total Amount:<br>Entered Cash Amount:<br>Entered Check Amount:<br>Entered EFT Amount:                                                                                                    | 0.00<br>0.00<br>0.00<br>0.00                                                                                                    | Count:<br>Count:<br>Count:<br>Count:                                                    | <sup>0</sup> Pos<br><sup>1</sup> Ass                                      | ered:<br>sted:<br>signed:                                                                                                  | 01/18/2013 3                                                                         | Q     |
|    |                                                                                                    | Entered Ret CHK Amount:                                                                                                    | 0.00                                                                                                    | Count:                                                                                  | 0 Use                                                                     | H:                                                                                                    | DA01SDG                                                                              |       |
|    |                                                                                                    | Difference Amount:                                                                                                    | 500.00                                                                                                    | Count:                                                                                  | 0                                                                         |                                                                                                    |                                                                                      |       |
|    |                                                                                                    | Posted Total Amount:                                                                                                    | 0.00                                                                                                    | Count:                                                                                  | 0                                                                         |                                                                                                    |                                                                                      |       |
|    |                                                                                                    | Journalled Total Amount:                                                                                                    | 0.00                                                                                                    | Count:                                                                                  | 0                                                                         |                                                                                                    |                                                                                      |       |
|    |                                                                                                    |                                                                                                    |                                                                                                    |                                                                                         |                                                                           |                                                                                                    |                                                                                      |       |
|    |                                                                                                    | Comments                                                                                                    |                                                                                                    |                                                                                         |                                                                           |                                                                                                    |                                                                                      | < >   |
|    |                                                                                                    | 251 characters                                                                                                    | It is nonuine.                                                                                                    | a butba                                                                                 | Ctata                                                                     | Tropol                                                                                                    | ror that the day                                                                     | a cit |
|    |                                                                                                    | 254 characters.<br>preparer's name                                                                                                    | =                                                                                                    | -                                                                                       |                                                                           |                                                                                                    |                                                                                      | oosit |
|    |                                                                                                    | preparer's name                                                                                                    | =                                                                                                    | -                                                                                       |                                                                           |                                                                                                    |                                                                                      | oosit |
|    |                                                                                                    | preparer's name         Totals       Payments         Unit:       26400       De         *Accounting Date:       01/18         *Bank Code:       KSBN         *Bank Account:       MAIN         *Deposit Type:       M.Q.                                                                                                    | e and phone<br>posit ID: 1<br>V2013 3<br>KQ ST BANK<br>Q 999911                                                                                                    | -                                                                                       | Cont<br>Form<br>Rate<br>Exct                                              | this fie<br>trol Currence<br>nat Currence<br>> Type:<br>hange Rate:                                                        | eld. Delete Deposit y:USD Q y:USD Q CRRNT                                            | oosit |
|    |                                                                                                    | Totals Payments         Totals       Payments         Unit:       26400       De         *Accounting Date:       01/18         *Bank Code:       KSBN         *Bank Account:       MAIN         *Deposit Type:       M.Q.         Control Totals       Control Totals                                                                                                    | e and phone<br>posit ID: 1<br>W2013<br>WC ST BANK<br>Q 999911                                                                                                    | number                                                                                  | Cont<br>Form<br>Rate<br>Excl                                              | trol Currenc<br>nat Currenc<br>> Type:<br>hange Rate:<br>trol Data                                                         | eld.  Delete Deposit  y:USD Q  y:USD Q  CRRNT  1.00000000                            | oosit |
|    |                                                                                                    | preparer's name         Totals       Payments         Unit:       26400       De         *Accounting Date:       01/18         *Bank Code:       KSBN         *Bank Account:       MAIN         *Deposit Type:       M.Q.                                                                                                    | e and phone<br>posit ID: 1<br>V2013 3<br>KQ ST BANK<br>Q 999911                                                                                                    | -                                                                                       | Cont<br>Form<br>Rate<br>Exct<br>1 *Rec                                    | this fie<br>trol Currence<br>nat Currence<br>> Type:<br>hange Rate:                                                        | eld.                                                                                 | oosit |
|    |                                                                                                    | Totals Payments         Totals       Payments         Unit:       26400       De         *Accounting Date:       01/18         *Bank Code:       KSBN         *Bank Account:       MAIN         *Deposit Type:       M.Q.         Control Totals       Control Total Amount:                                                                                                    | e and phone<br>posit ID: 1<br>3/2013 3<br>WK ST BANK<br>999911<br>500.00                                                                                                    | *Count:<br>Count:                                                                       | Cont<br>Form<br>Rate<br>Excf<br>1<br>1<br>1<br>2                          | this field<br>trol Currence<br>nat Currence<br>a Type:<br>hange Rate:<br>trol Data<br>ceived:                              | eld.  Delete Deposit  y:USD Q  y:USD Q  CRRNT  1.00000000                            | oosit |
|    |                                                                                                    | Payments         Totals       Payments         Unit:       26400       De         *Accounting Date:       01/18         *Bank Code:       KSBN         *Bank Account:       MAIN         *Deposit Type:       MQ         Control Totals       Control Total Amount:         Entered Total Amount:       Entered Total Amount:                                                                                                    | e and phone<br>posit ID: 1<br>B/2013 B<br>KQ ST BANK<br>Q 999911<br>500.00<br>0.00                                                                                                    | Count:<br>Count:<br>Count:                                                              | Cont<br>Form<br>Rate<br>Exct<br>1 *Rec<br>1 *Rec<br>1 *Ente<br>0 Pos      | this field<br>trol Currence<br>nat Currence<br>> Type:<br>hange Rate:<br>trol Data<br>:eived:<br>ered:                     | eld.                                                                                 | oosit |
|    |                                                                                                    | Payments         Totals       Payments         Unit:       26400       De         *Accounting Date:       01/18         *Bank Code:       KSBN         *Bank Account:       MAIN         *Deposit Type:       MC         Control Totals       Control Total Amount:         Entered Total Amount:       Entered Check Amount:         Entered EFT Amount:       Entered EFT Amount:                                                                                                    | e and phone<br>posit ID: 1<br>3/2013 3<br>WK ST BANK<br>9999911<br>500.00<br>0.00                                                                                                    | *Count:<br>Count:<br>Count:<br>Count:                                                   | Cont<br>Form<br>Rate<br>Exct<br>1 *Rec<br>1 *Rec<br>1 *Ente<br>0 Pos      | this field<br>trol Currence<br>nat Currence<br>> Type:<br>hange Rate:<br>trol Data<br>:eived:<br>ered:<br>sted:<br>signed: | eld.  Delete Deposit  y: USD Q  y: USD Q  CRRNT  1.00000000   01/18/2013  01/18/2013 |       |
|    |                                                                                                    | Dayments         Totals       Payments         Unit:       26400       De         *Accounting Date:       01/18         *Bank Code:       KSBN         *Bank Account:       MAIN         *Deposit Type:       M.Q.         Control Totals       Control Total Amount:         Entered Cash Amount:       Entered Check Amount:         Entered EFT Amount:       Entered Ret CHK Amount:                                                                                                    | e and phone<br>posit ID: 1<br>3/2013 3<br>XX ST BANK<br>999911<br>500.00<br>0.00<br>0.00<br>0.00<br>0.00<br>0.00<br>0.00                                                                                                    | *Count:<br>Count:<br>Count:<br>Count:<br>Count:<br>Count:<br>Count:                     | Cont<br>Form<br>Rate<br>Excf<br>1 *Ente<br>0<br>1 Ass<br>0<br>0           | this field<br>trol Currence<br>nat Currence<br>> Type:<br>hange Rate:<br>trol Data<br>:eived:<br>ered:<br>sted:<br>signed: | eld.                                                                                 |       |
|    |                                                                                                    | Payments         Totals       Payments         Unit:       26400       De         *Accounting Date:       01/18         *Bank Code:       KSBN         *Bank Account:       MAIN         *Deposit Type:       M         Control Totals       Control Total Amount:         Entered Total Amount:       Entered Cash Amount:         Entered Check Amount:       Entered EFT Amount:         Entered Ret CHK Amount:       Difference Amount:                                                                       | e and phone<br>posit ID: 1<br>9/2013 3<br>WC ST BANK<br>9999911<br>500.00<br>0.00<br>0.00<br>0.00<br>0.00<br>0.00<br>0.00<br>0.00<br>0.00<br>0.00<br>0.00<br>0.00                                                                                                    | *Count:<br>Count:<br>Count:<br>Count:<br>Count:<br>Count:<br>Count:<br>Count:<br>Count: | Cont<br>Form<br>Rate<br>Excf<br>1 *Rec<br>Pos<br>0 Use<br>0               | this field<br>trol Currence<br>nat Currence<br>> Type:<br>hange Rate:<br>trol Data<br>:eived:<br>ered:<br>sted:<br>signed: | eld.                                                                                 |       |
|    |                                                                                                    | Payments         Totals       Payments         Unit:       26400       De         *Accounting Date:       01/18         *Bank Code:       KSBN         *Bank Account:       MAIN         *Deposit Type:       M <q< td="">         Control Totals       Control Total Amount:         Entered Total Amount:       Entered Check Amount:         Entered EFT Amount:       Entered Ret CHK Amount:         Difference Amount:       Difference Amount:         Posted Total Amount:       Posted Total Amount:</q<> | e and phone<br>posit ID: 1<br>3/2013 3<br>XX ST BANK<br>999911<br>500.00<br>0.00<br>0.00<br>0.00<br>0.00<br>0.00<br>0.00                                                                                                    | *Count:<br>Count:<br>Count:<br>Count:<br>Count:<br>Count:<br>Count:<br>Count:<br>Count: | Cont<br>Form<br>Rate<br>Excf<br>1 *Ente<br>0<br>1 Ass<br>0<br>0           | this field<br>trol Currence<br>nat Currence<br>> Type:<br>hange Rate:<br>trol Data<br>:eived:<br>ered:<br>sted:<br>signed: | eld.                                                                                 |       |
|    |                                                                                                    | Payments         Totals       Payments         Unit:       26400       De         *Accounting Date:       01/18         *Bank Code:       KSBN         *Bank Account:       MAIN         *Deposit Type:       M         Control Totals       Control Total Amount:         Entered Total Amount:       Entered Cash Amount:         Entered Check Amount:       Entered EFT Amount:         Entered Ret CHK Amount:       Difference Amount:                                                                       | e and phone<br>posit ID: 1<br>9/2013 3<br>WC ST BANK<br>9999911<br>500.00<br>0.00<br>0 | *Count:<br>Count:<br>Count:<br>Count:<br>Count:<br>Count:<br>Count:<br>Count:<br>Count: | Cont<br>Form<br>Rate<br>Exct<br>1 *Ente<br>0<br>1 Ass<br>0<br>0<br>0<br>0 | this field<br>trol Currence<br>nat Currence<br>> Type:<br>hange Rate:<br>trol Data<br>:eived:<br>ered:<br>sted:<br>signed: | eld.                                                                                 |       |
|    |                                                                                                    | Payments         Totals       Payments         Unit:       26400       De         *Accounting Date:       01/18         *Bank Code:       KSBN         *Bank Account:       MAIN         *Deposit Type:       M <q< td="">         Control Totals       Control Total Amount:         Entered Total Amount:       Entered Check Amount:         Entered EFT Amount:       Entered Ret CHK Amount:         Difference Amount:       Difference Amount:         Posted Total Amount:       Posted Total Amount:</q<> | e and phone<br>posit ID: 1<br>9/2013 3<br>WC ST BANK<br>9999911<br>500.00<br>0.00<br>0 | *Count:<br>Count:<br>Count:<br>Count:<br>Count:<br>Count:<br>Count:<br>Count:<br>Count: | Cont<br>Form<br>Rate<br>Exct<br>1 *Ente<br>0<br>1 Ass<br>0<br>0<br>0<br>0 | this field<br>trol Currence<br>nat Currence<br>> Type:<br>hange Rate:<br>trol Data<br>:eived:<br>ered:<br>sted:<br>signed: | eld.                                                                                 |       |

| 6. | Enter Payment           | Totals Payments                                                                                                    |
|----|-------------------------|----------------------------------------------------------------------------------------------------|
|    | Information             |                                                                                                    |
|    | On the Payments page,   | Unit: 26400 Deposit ID: 1 Date: 01/18/2013 Balance: Balanced                                                                                                    |
|    | enter the Payment ID,   | Payment Information Find   View All First I of 1 D Last                                                                                                    |
|    | Amount, check the       | Seq: 1 *Payment ID: 101 *Accounting Date: 01/18/2013 3                                                                                                    |
|    | 'Journal Directly' box, | Amount: 500.00 Currency: USD Rate Type: CRRNT Exchange Rate 1.00000000                                                                                                    |
|    | and enter the Payment   | Payment Predictor     Image: A start of the start of the |
|    | Method (determined in   | Total Namber of Checks                                                                                                    |
|    | Step 2) for the first   |                                                                                                    |
|    | payment.                | Customer ID: Q Business Unit: Q                                                                                                    |
|    | puyment.                | SubCustomer 1: SubCustomer 2:                                                                                                    |
|    | The Seq (sequence)      | Remit From: Remit From SetID:                                                                                                    |
|    | number is auto-         | Corporate: Corporate SetID:                                                                                                    |
|    |                         | MICR ID: Link MICR                                                                                                    |
|    | assigned.               | Detail References                                                                                                    |
|    | Demost for each         | Reference Information Customize   Find   View All   I of 1 D Last                                                                                                    |
|    | Repeat for each         | Qual Code         Reference         Event           1         Q         +         -                                                                                                    |
|    | payment in the deposit  |                                                                                                    |
| -  | and Save.               |                                                                                                    |
| 7. | If the deposit is Not   | Totals Payments                                                                                                    |
|    | Balanced, look at the   | Unit: 26400 Deposit ID: 1 Date: 01/18/2013 Balance: Balanced                                                                                                    |
|    | Difference Amount line  | Payment Information First I of 1 D Last                                                                                                    |
|    | on the Totals page to   | Seq: 1 *Payment ID: 101 *Accounting Date: 01/18/2013 3                                                                                                    |
|    | determine what is out   | Amount: 500.00 Currency: USD Rate Type: CRRNT Exchange Rate 1.00000000                                                                                                    |
|    | of balance. Make        | Payment Predictor Journal Directly Range of References                                                                                                    |
|    | appropriate correction. | Payment Method: Check Total Number of Checks 1                                                                                                    |
|    | When the deposit        | Customer Information                                                                                                    |
|    | shows as Balanced on    | Customer ID:                                                                                                    |
|    | Payments Page, Click    | SubCustomer 1: SubCustomer 2:                                                                                                    |
|    | the Save button.        | Name: Remit From SetID:                                                                                                    |
|    |                         | Corporate: Corporate SetID:                                                                                                    |
|    |                         | MICR ID: Link MICR                                                                                                    |
|    |                         | Detail References                                                                                                    |
|    |                         | Reference Information Customize   Find   View All   I of 1 I last                                                                                                    |
|    |                         | Qual Code     Reference     Event       1     Q     +                                                                                                    |
|    |                         |                                                                                                    |
|    |                         | Notes:                                                                                                    |
|    |                         | • When the <i>entered</i> total amount and count are equal to the                                                                                                    |
|    |                         | control total amount and count on the <b>Totals</b> page, the status                                                                                                    |
|    |                         | changes from Not Balanced to Balanced. The deposit must be in                                                                                                    |
|    |                         | a balanced status before you can create accounting entries.                                                                                                    |
|    |                         | <ul> <li>The Payment Predictor, Customer ID, Qual Code and Reference</li> </ul>                                                                                                    |
|    |                         | fields are not used on Non-AR Deposits.                                                                                                    |
|    |                         |                                                                                                    |

| 8.  | Create and Complete                    | Create Accounting Entries                                                                                                    |  |  |  |  |  |
|-----|----------------------------------------|----------------------------------------------------------------------------------------------------|--|--|--|--|--|
|     | Accounting Entries                     | Enter any information you have and click Search. Leave fields blank for a list of all values.                                                                                                    |  |  |  |  |  |
|     | Navigate to Accounts                   |                                                                                                    |  |  |  |  |  |
|     | Receivable>Payments>                   | Find an Existing Value                                                                                                    |  |  |  |  |  |
|     | Direct Journal                         |                                                                                                    |  |  |  |  |  |
|     | Payments>Create                        | Deposit Unit:                                                                                                    |  |  |  |  |  |
|     | Accounting Entries                     | Deposit ID: begins with 🗸 1                                                                                                    |  |  |  |  |  |
|     | 0                                      | Payment Sequence: =                                                                                                    |  |  |  |  |  |
|     | Enter Deposit Unit and                 | Payment ID: begins with 🐱                                                                                                    |  |  |  |  |  |
|     | Deposit ID then Search.                | User ID: begins with 👻                                                                                                    |  |  |  |  |  |
|     |                                        | Assigned Operator ID: begins with 🗸                                                                                                    |  |  |  |  |  |
|     |                                        | Case Sensitive                                                                                                    |  |  |  |  |  |
|     |                                        |                                                                                                    |  |  |  |  |  |
|     |                                        | Search Clear Basic Search 🗐 Save Search Criteria                                                                                                    |  |  |  |  |  |
| 0   |                                        | Accounting Entries Payment Misc Wrk Deposit Control                                                                                                    |  |  |  |  |  |
| 9.  | On the Accounting                      | Unit: 26400 Deposit ID: 1 Payment: 101 Seq: 1                                                                                                    |  |  |  |  |  |
|     | Entries page, enter the                |                                                                                                    |  |  |  |  |  |
|     | GL Unit, Line Amount,                  | Amoune: 500.00 USD                                                                                                    |  |  |  |  |  |
|     | Department, Fund                       | Complete Budget Status: Entry Event:                                                                                                    |  |  |  |  |  |
|     | Code, Budget Unit,                     | Distribution Lines                                                                                                    |  |  |  |  |  |
|     | Program Code, Account                  | ChartFields Currency Details Budget Journal Reference Information<br><u> 'GL Unit Line Amount Currency Dept</u> <u> Fund Bud Unit Program</u> <u> 'Account PC Business</u> <u> Project Activity</u>                                                                                                    |  |  |  |  |  |
|     | and any additional<br>chartfield data. | OL OTHIC         Content of Content of Conten |  |  |  |  |  |
|     |                                        |                                                                                                    |  |  |  |  |  |
|     |                                        | 1 Lines Total Debits: 0.00 Currency: USD Total Credits: 500.00 Currency: USD Net -500.00                                                                                                    |  |  |  |  |  |
|     |                                        | <b>Note</b> : The sign on the Line Amount <u>must</u> be opposite of the Deposit                                                                                                    |  |  |  |  |  |
|     |                                        | Amount.                                                                                                    |  |  |  |  |  |
|     |                                        |                                                                                                    |  |  |  |  |  |
| 10. | Click the Create button                | Accounting Entries Payment Misc Wrk Deposit Control                                                                                                    |  |  |  |  |  |
|     | (lightning bolt icon).                 | Unit: 26400 Deposit ID: 1 Payment: 101 🔨 Seq: 1                                                                                                    |  |  |  |  |  |
|     |                                        | Amount: 500.00 USD 3                                                                                                    |  |  |  |  |  |
|     | This action creates the                | Complete Budget Status: Entry Event:                                                                                                    |  |  |  |  |  |
|     | rest of the accounting                 | SpeedChart Key                                                                                                    |  |  |  |  |  |
|     | entries. Click 'View All'              | Distribution Lines ChartFields Currency Details Budget Journal Reference Information                                                                                                    |  |  |  |  |  |
|     | to view all lines.                     | GL Unit Line Amount Currency Dept Fund Bud Unit Program Code Account Unit Project Activ                                                                                                    |  |  |  |  |  |
|     |                                        | 1 1 26400 -500.00 USD 2642101001 1000 0202 01030 421100                                                                                                    |  |  |  |  |  |
|     |                                        | 2 201 SOKBU         500.00 USD         2642101001         1000         0202         01030         110100           3 203 26400         500.00 USD         1000         0202         110100                                                                                                    |  |  |  |  |  |
|     |                                        | 4 204 SOKBU -500.00 USD 1000 0202 110100                                                                                                    |  |  |  |  |  |
|     |                                        | 4 Lines Total Debits: 1,000.00 Currency: USD Total Credits: 1,000.00 Currency: USD Net 0.00                                                                                                    |  |  |  |  |  |

| 1. | Verify that the           | Accounting Entri                                                                                  | es Payment Misc Wrk      | Deposit Control |                     |                  |                  |            |               |
|----|---------------------------|---------------------------------------------------------------------------------------------------|--------------------------|-----------------|---------------------|------------------|------------------|------------|---------------|
|    | Accounting Entries on     | Unit: 26400                                                                                       | Deposit ID: 1            | Paymen          | i <b>t:</b> 101     | Seq:             | 1                |            |               |
|    | line 1 are correct before | Amount:                                                                                           | 500.00 USD               |                 |                     | Ę.               |                  |            |               |
|    | checking the 'Complete'   | Complete                                                                                          | Budget Status:           |                 | Entry Event:        | Q                |                  |            |               |
|    | box and saving.           | Complete                                                                                          | buuget status.           |                 | edChart Key         |                  |                  |            |               |
|    |                           | Distribution Lines ChartFields Currency Details Budget Journal Reference Information              |                          |                 |                     |                  |                  |            |               |
|    |                           | <u>GL Unit</u>                                                                                    | Line Amount Current      | n Dant EL       | und<br>ode Bud Unit |                  | Account          | PC Busines | ss<br>Project |
|    |                           | 1 1 26400                                                                                         | -500.00 USD              | 2642101001 10   | 000 0202            | 01030            | 421100           | Unit       |               |
|    | Check the 'Complete'      | 2 201 SOKBU<br>3 203 26400                                                                        | 500.00 USD<br>500.00 USD |                 | 000 0202            | 01030            | 110100<br>110100 |            |               |
|    | box and Save.             | 4 204 SOKBU                                                                                       | -500.00 USD              | 10              | 000 0202            |                  | 110100           |            |               |
|    |                           | 4 Lines Tot                                                                                       | tal Debits: 1,000.00     | Currency: USD   | Total Credits:      | 1,000.00         | Currency:        | USD Net    | 0.0           |
|    |                           | If the acco                                                                                       | ounting entries          | are not co      | orrect. us          | se the <b>De</b> | elete b          | utton      | 로 to          |
|    |                           |                                                                                                   | counting lines           |                 |                     |                  |                  |            |               |
|    |                           |                                                                                                   | the Delete but           |                 |                     |                  | 00111            |            |               |
|    |                           | encence,                                                                                          | the Delete But           |                 |                     | labic.           |                  |            |               |
|    |                           | <b></b>                                                                                           |                          |                 |                     |                  | •-               |            |               |
|    |                           |                                                                                                   | Complete box             |                 | -                   |                  | -                | -          |               |
|    |                           |                                                                                                   | unting entries v         | • •             |                     | •                | •                |            |               |
|    |                           | Entries pa                                                                                        | age and this pa          | yment will      | l be mark           | ked as co        | mplete           | e. If not  | t             |
|    |                           | marked, t                                                                                         | he deposit wil           | not be ab       | le to be a          | approved         | d.               |            |               |
|    |                           |                                                                                                   |                          |                 |                     |                  |                  |            |               |
|    |                           | To modify or delete the accounting entries after the Complete box has                             |                          |                 |                     |                  |                  |            |               |
|    |                           | been checked, the AR Administrator must uncheck the box, make any                                 |                          |                 |                     |                  |                  |            |               |
|    |                           | necessary changes, and then the recheck the box to mark the accounting                            |                          |                 |                     |                  |                  |            |               |
|    |                           | entries as complete. See the 'Updating a Deposit' job aids for more detail on updating a deposit. |                          |                 |                     |                  |                  |            |               |
|    |                           |                                                                                                   |                          |                 |                     |                  |                  |            |               |
|    |                           |                                                                                                   |                          |                 |                     |                  |                  |            |               |
|    |                           | Netes                                                                                             |                          |                 |                     |                  |                  |            |               |
|    |                           | Notes:                                                                                            |                          |                 |                     |                  |                  |            |               |
|    |                           | • The <b>Budget Status</b> field becomes populated with a status of                               |                          |                 |                     |                  |                  |            |               |
|    |                           | 'Valid' after the budget check process has run successfully. A                                    |                          |                 |                     |                  |                  |            |               |
|    |                           | status of 'Valid' allows the payment to be processed by Journal                                   |                          |                 |                     |                  |                  |            |               |
|    |                           |                                                                                                   | enerator.                |                 |                     |                  |                  |            |               |
|    |                           |                                                                                                   | e SpeedChart             | -               | •                   |                  |                  |            |               |
|    |                           | SpeedChart key and SMART will create accounting entries based                                     |                          |                 |                     |                  |                  |            |               |
|    |                           |                                                                                                   | f the SpeedCha           |                 |                     |                  |                  |            |               |
|    |                           |                                                                                                   | rect journal pa          |                 |                     | sed whe          | n Jourr          | nal Gen    | erator        |
|    |                           | ru                                                                                                | n during the n           | ghtly proc      | essing.             |                  |                  |            |               |
|    |                           |                                                                                                   |                          |                 |                     |                  |                  |            |               |
|    |                           |                                                                                                   |                          |                 |                     |                  |                  |            |               |
|    |                           |                                                                                                   |                          |                 |                     |                  |                  |            |               |
|    |                           |                                                                                                   |                          |                 |                     |                  |                  |            |               |
|    |                           |                                                                                                   |                          |                 |                     |                  |                  |            |               |
|    |                           |                                                                                                   |                          |                 |                     |                  |                  |            |               |
|    |                           |                                                                                                   |                          |                 |                     |                  |                  |            |               |
|    |                           |                                                                                                   |                          |                 |                     |                  |                  |            |               |
|    |                           |                                                                                                   |                          |                 |                     |                  |                  |            |               |

| 12. | Approve Deposit<br>Navigate to Accounts<br>Receivable > Payments<br>> Online Payments ><br>Regular Deposit > Find<br>an Existing Value | Agency Deposit Approval Not Approved Approved Date: 01/18/2013 User ID: DA01SDG                                                                                                    |  |  |  |
|-----|----------------------------------------------------------------------------------------------------|----------------------------------------------------------------------------------------------------|--|--|--|
|     | Enter Deposit Unit and Deposit ID then Search.                                                                                         | Notes:                                                                                                    |  |  |  |
|     | Review Accounting<br>Entries, Payment<br>Method and Deposit<br>Type.                                                                   | <ul> <li>Print the Totals page and deliver to the State Treasurer's Office with the payments.</li> <li>On EFT Deposits, nothing needs to be delivered to the State Treasurer's Office. The deposit needs to be in SMART before the wire is received in order for State Treasurer's Office to match the</li> </ul> |  |  |  |
|     | Approve and Save                                                                                                    | wire and deposit.                                                                                                    |  |  |  |